## From Pseudocode to "Real" Code

- Once we have expressed an algorithm in pseudocode, we need one more step to turn it into something that machines can do for us: conversion into an actual programming language, or "real" code
- For this course, that programming language is JavaScript — chosen because it is built-in to most Web browsers, which means you already have it on whatever computer you may be using
- This handout hopes to serve as a guide for converting pseudocode into JavaScript

# Pseudocode vs. Programming Languages

Unlike pseudocode, programming language code is meant to be "understood" and run by the computer — this is where the rubber meets the road:

- Programming language code is *much* more precise (and thus less flexible and less "forgiving") than pseudocode
- Programming languages may have their own distinct symbols and "look," which might vary significantly from the original pseudocode
- Programming languages may have multiple variations for the same concept (e.g., repetitions, conditionals)

# Naming and Comments in JavaScript

- The table below shows how our previous pseudocode notation translates into JavaScript
- They are similar, with JavaScript needing some additional symbols at times, such as semi-colons and braces

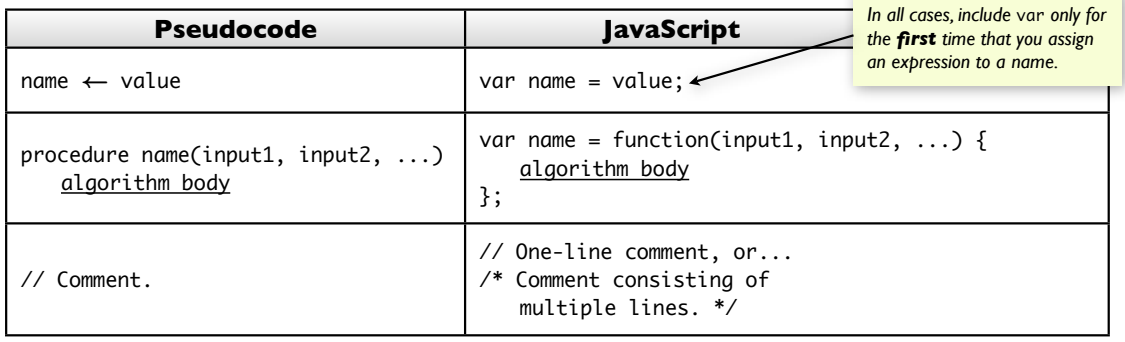

# Repetitions and Conditionals

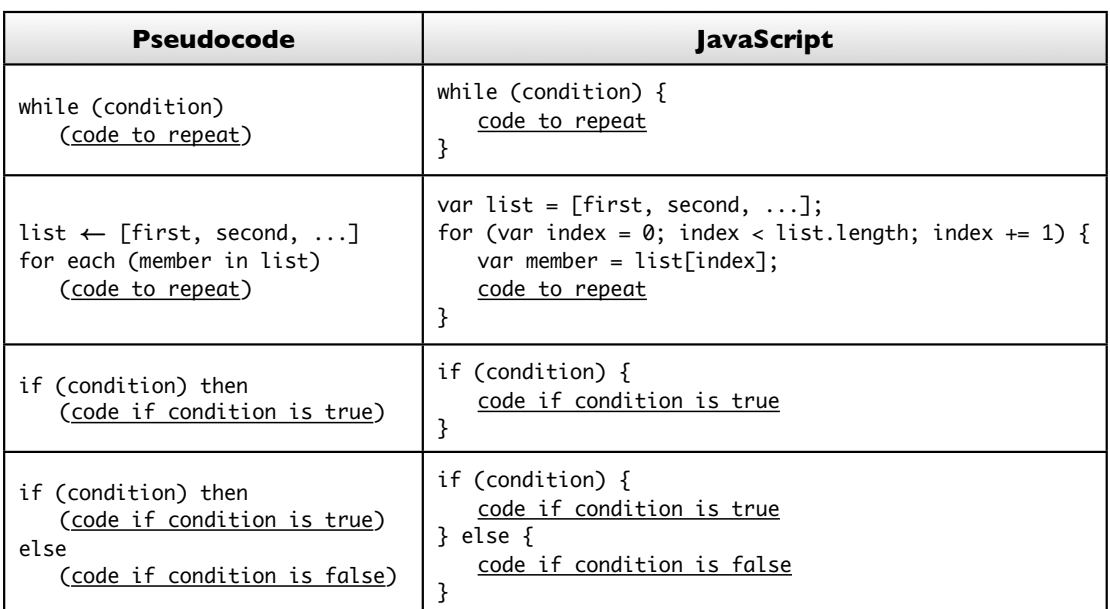

# [Some] Built-In Operations

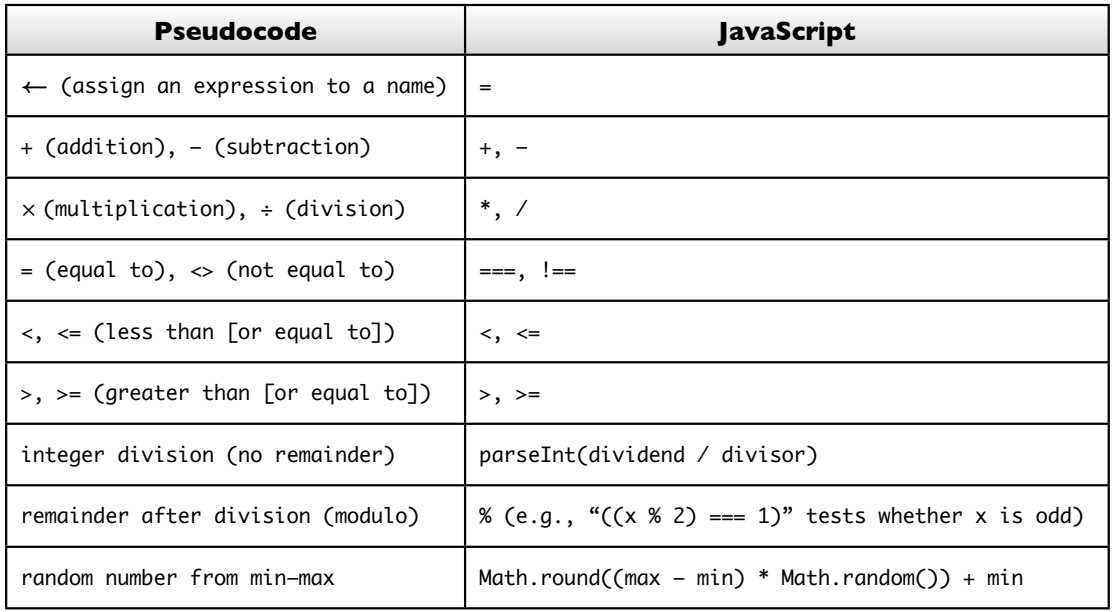

## Returning Answers and Invoking Other Algorithms

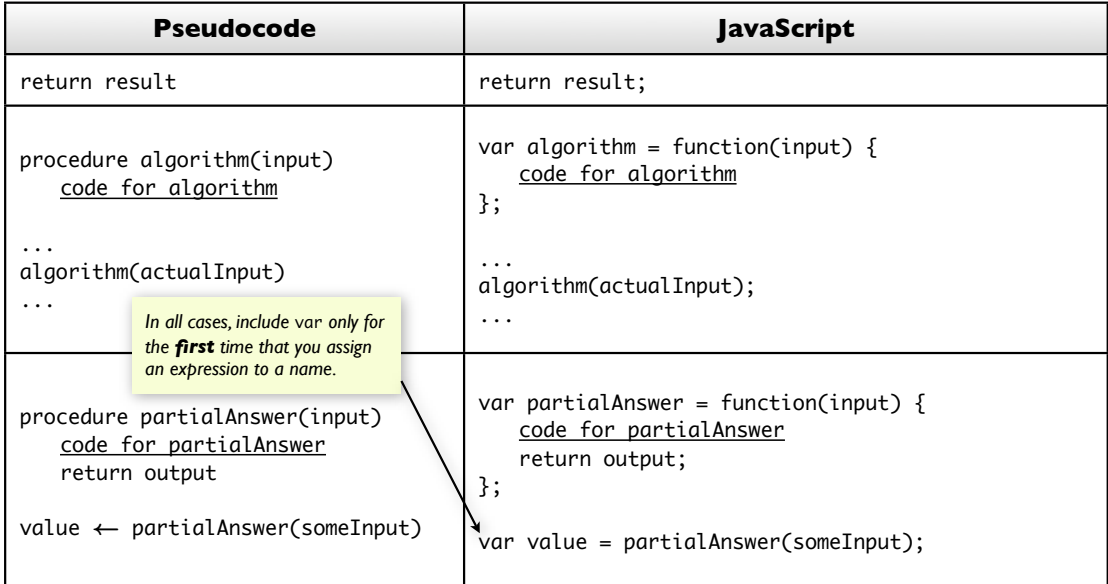

## Lists (a.k.a. Arrays)

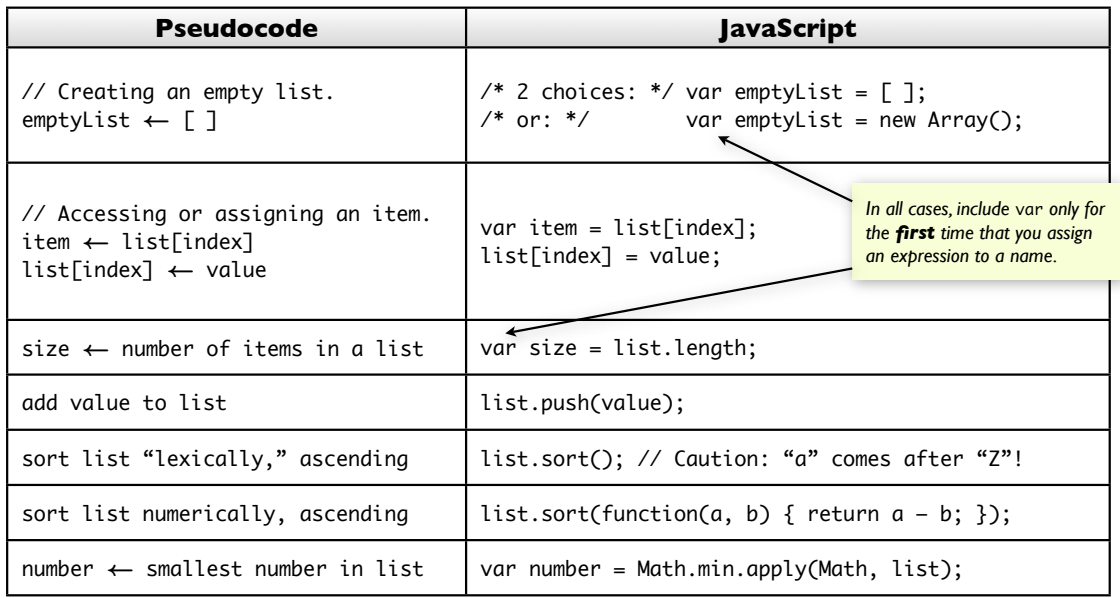

#### Interacting with the User

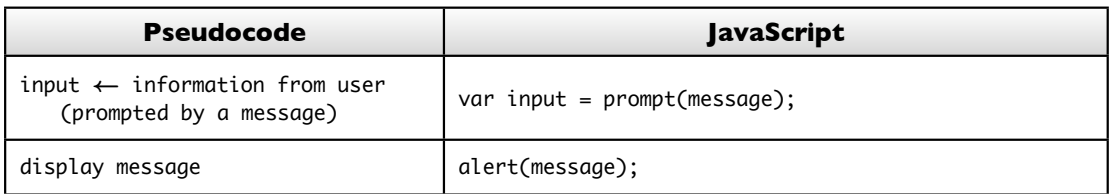

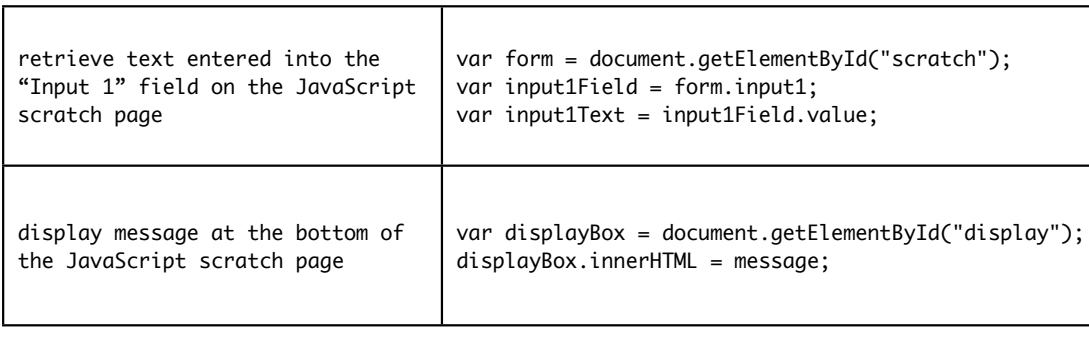

*The examples below work only for the course's JavaScript scratch page:*

## Example Conversions from Pseudocode to JavaScript

- There's much more to JavaScript (especially with regard to what's "built-in") than shown here, but the preceding tables should be enough to translate the pseudocode that you've seen so far into real programs that you can run within a browser
- The overall approach would be:
	- Write out your pseudocode, and test it by hand to make sure that it does produce the expected results
	- Refer to the preceding tables to convert each pseudocode segment into its JavaScript equivalent

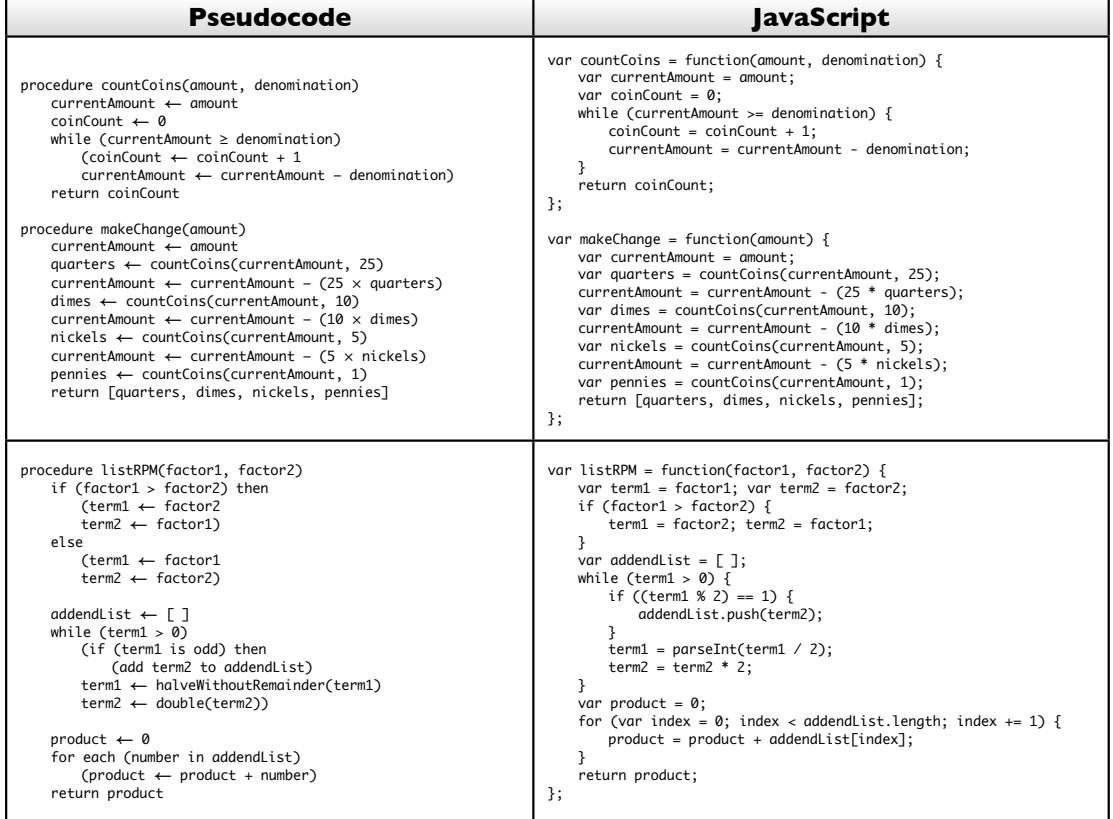